## **Demandes**

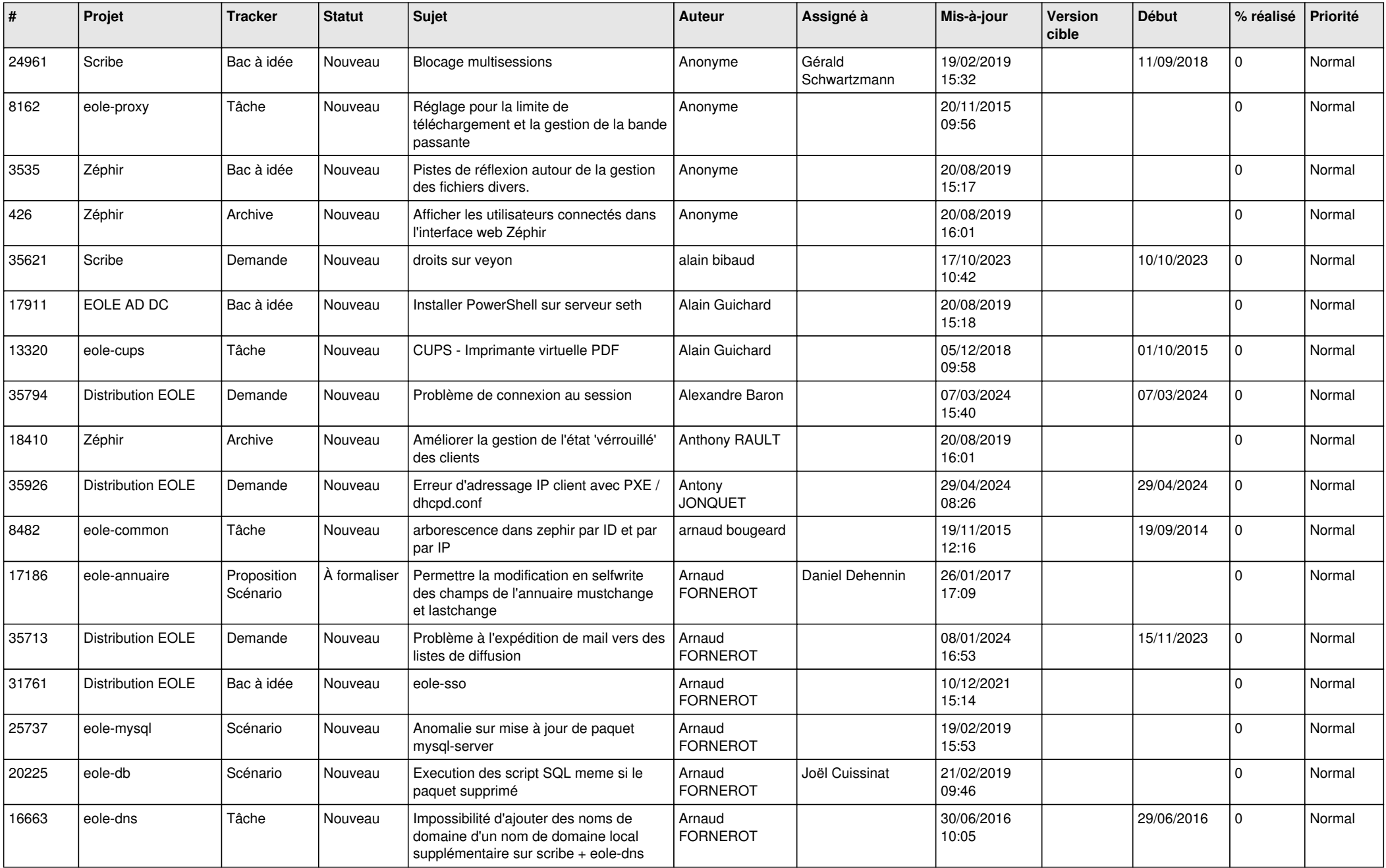

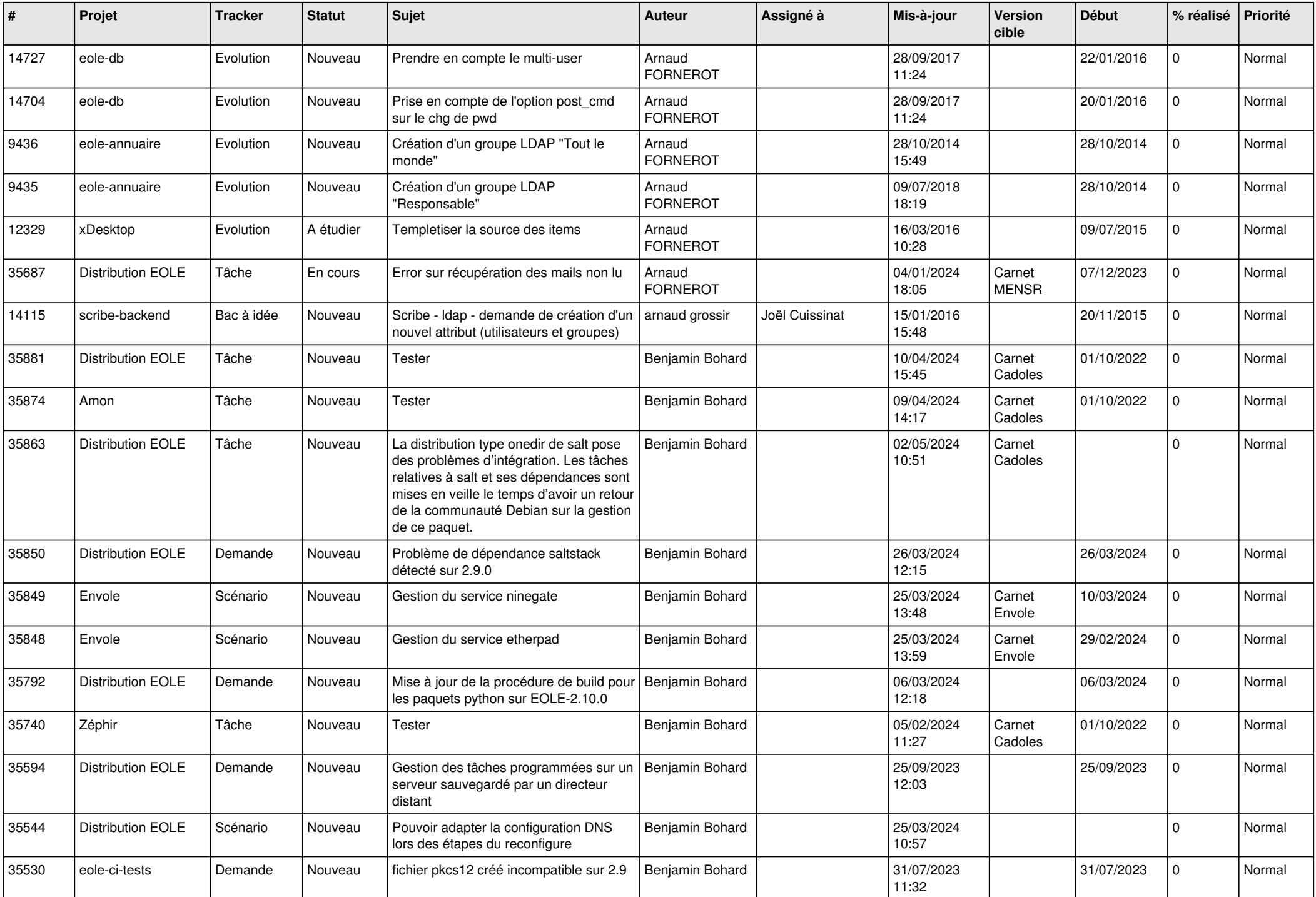

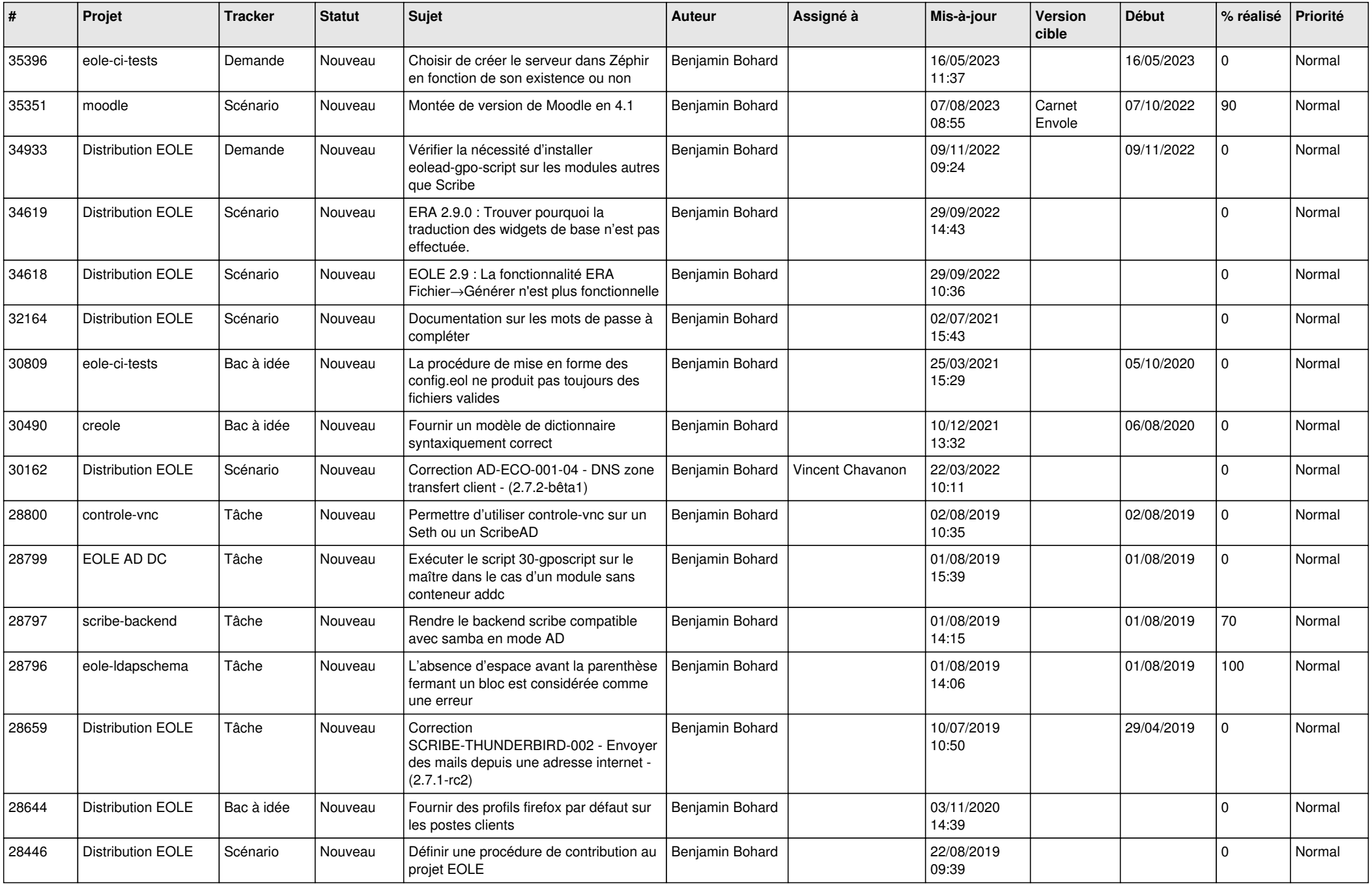

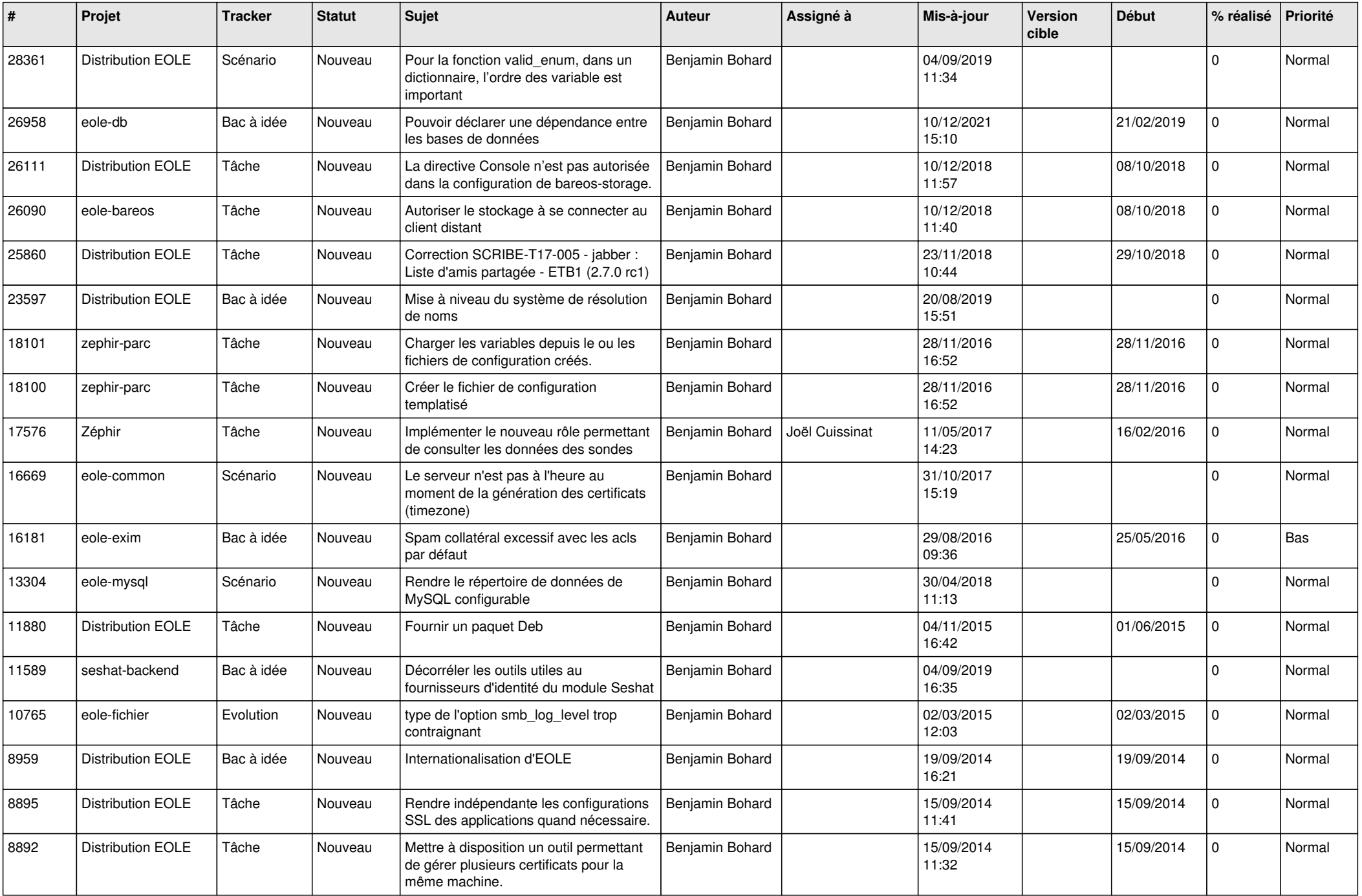

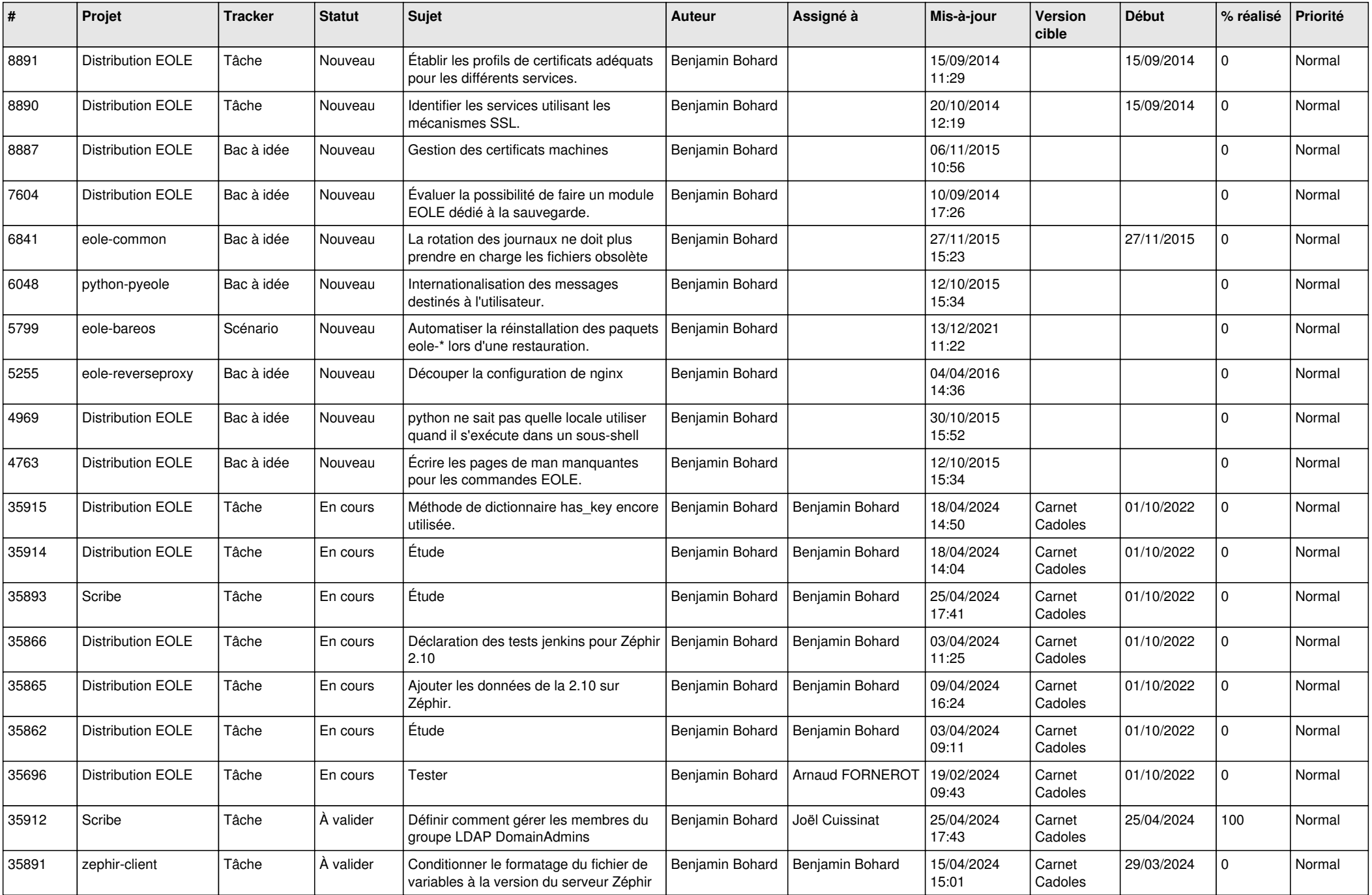

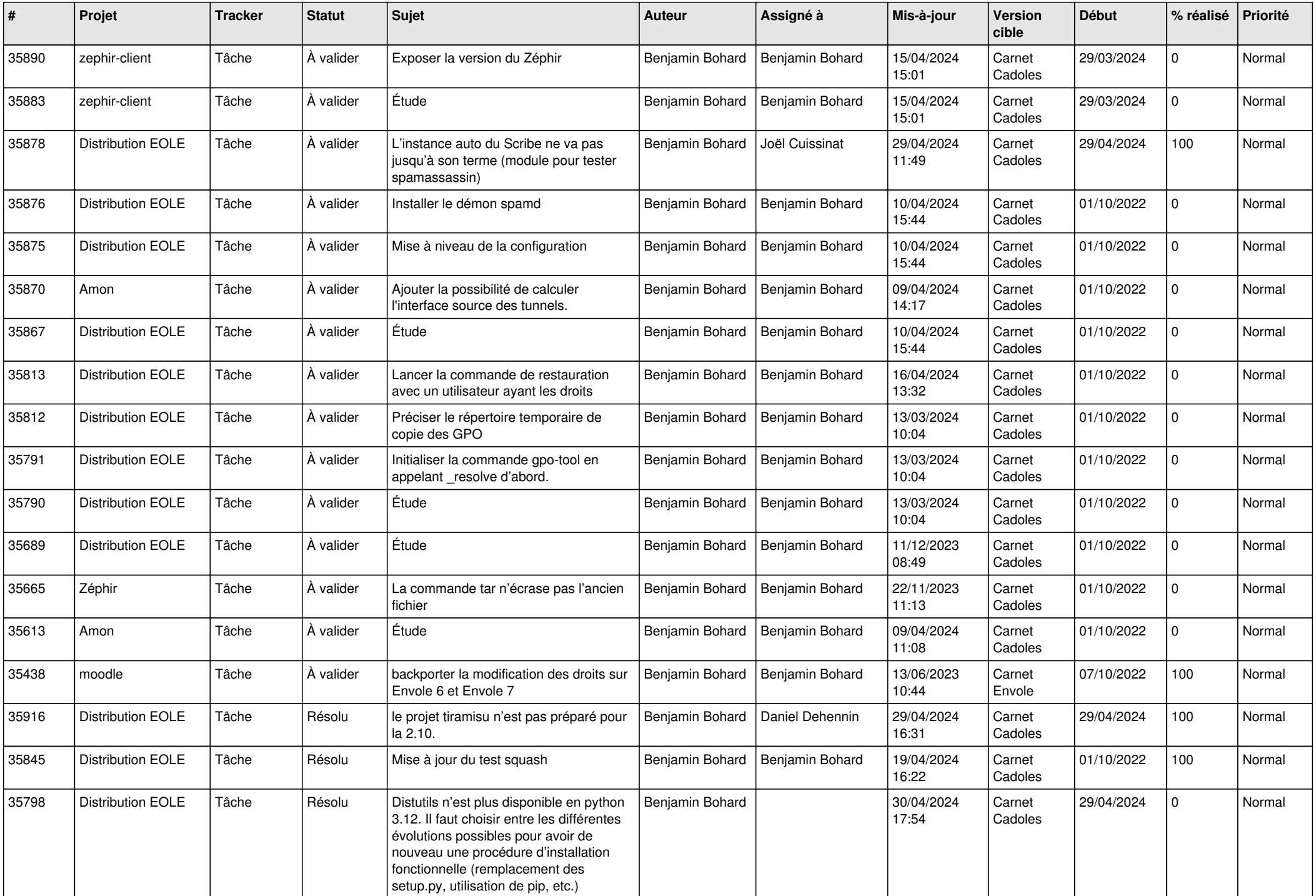

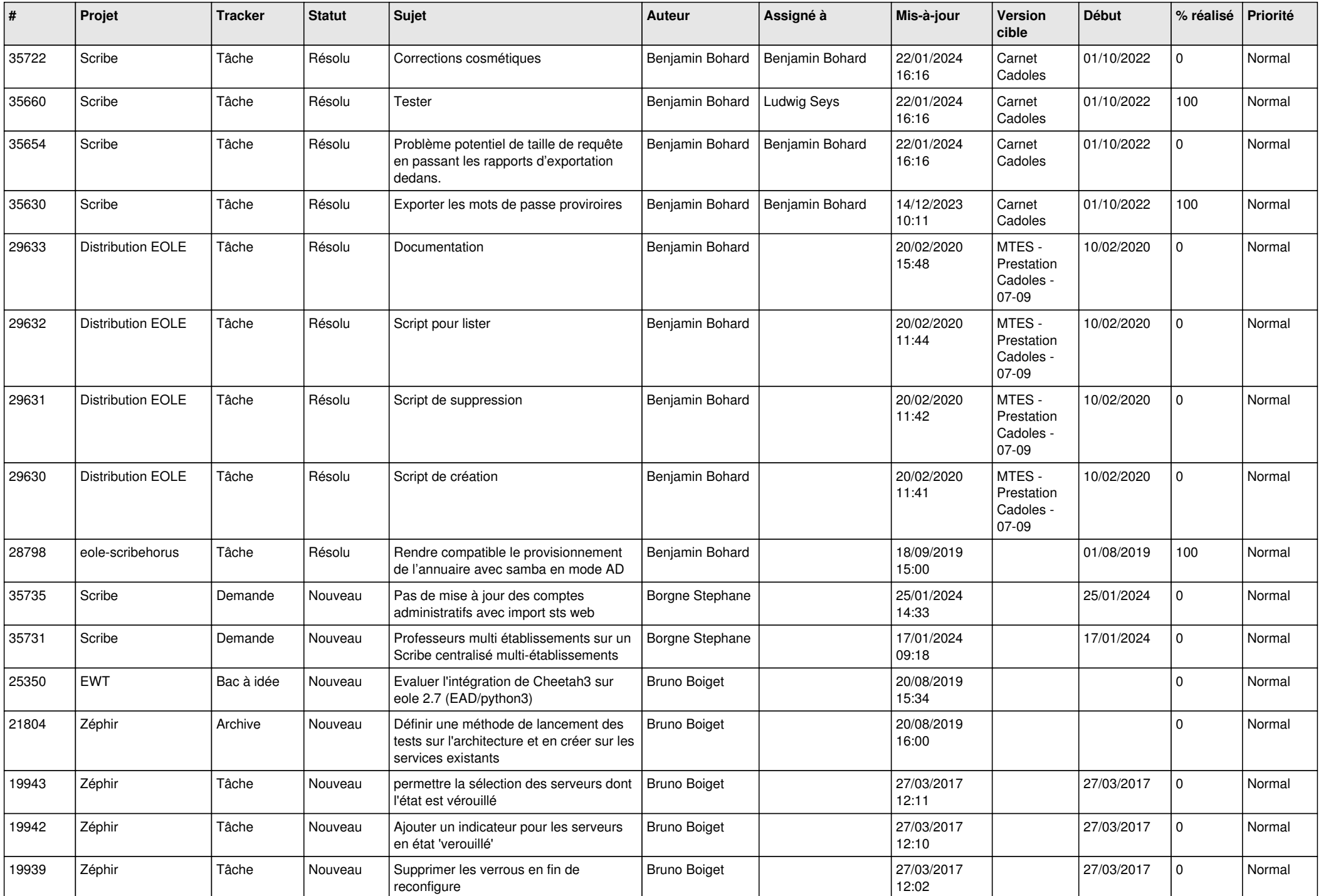

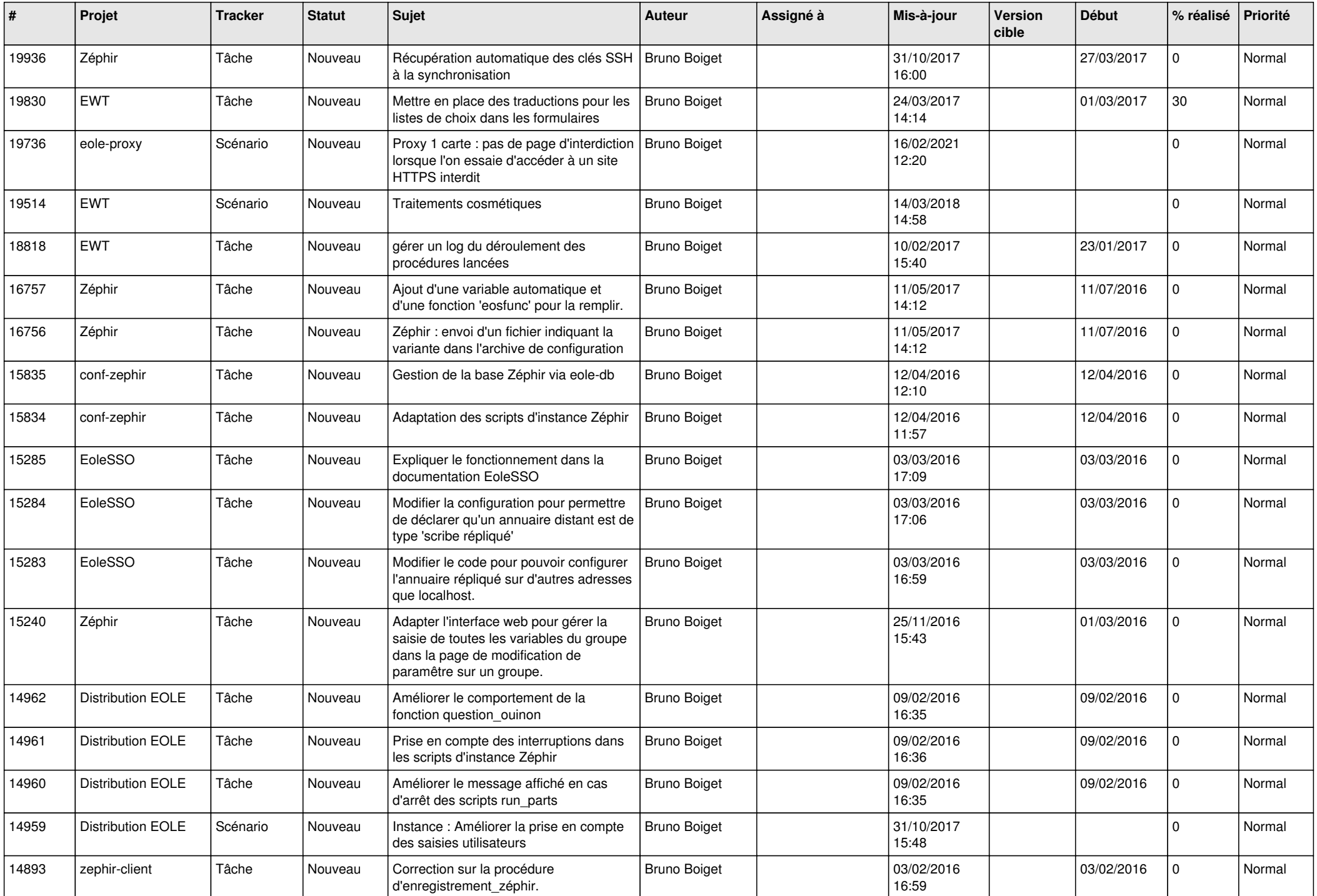

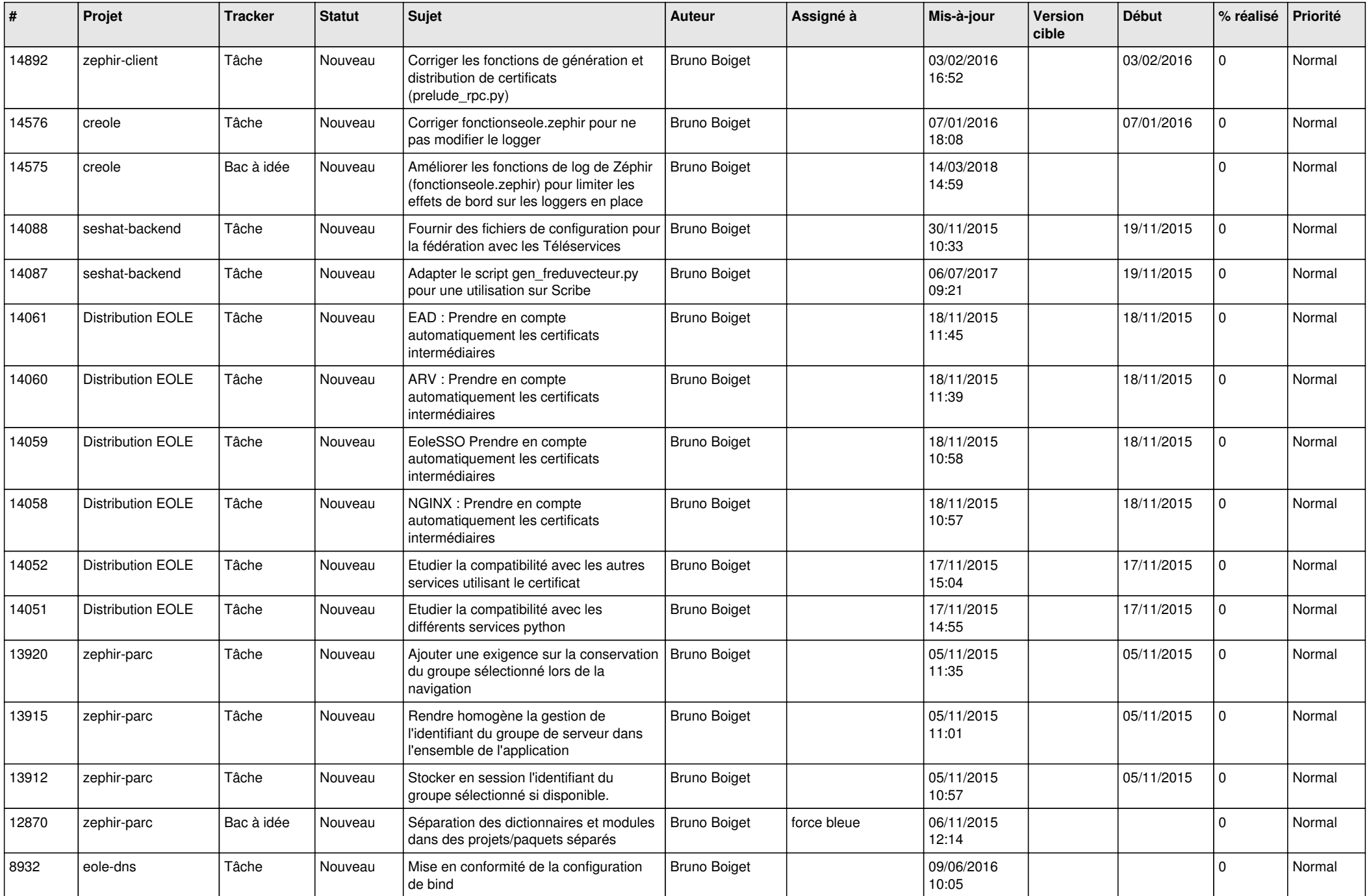

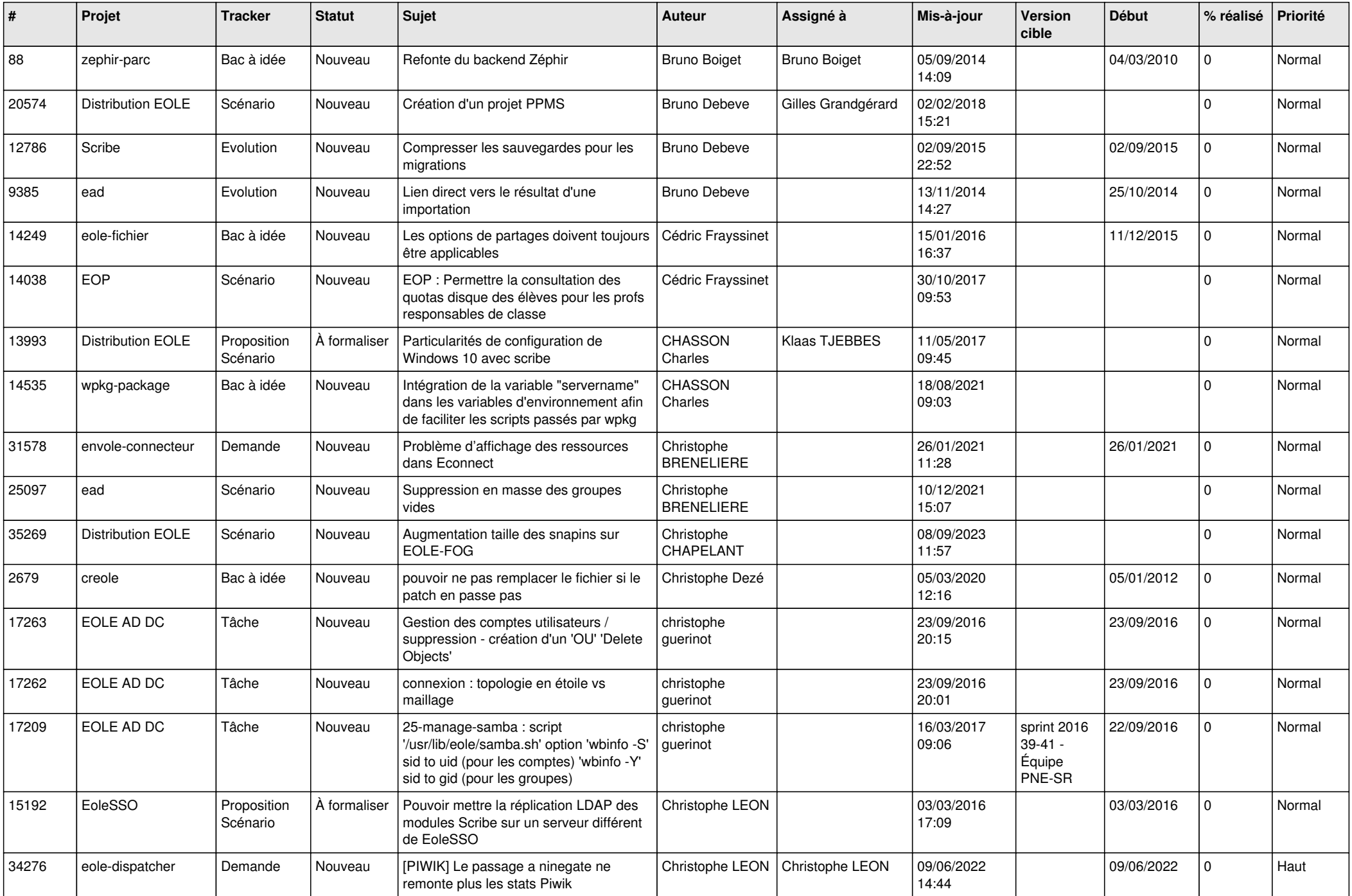

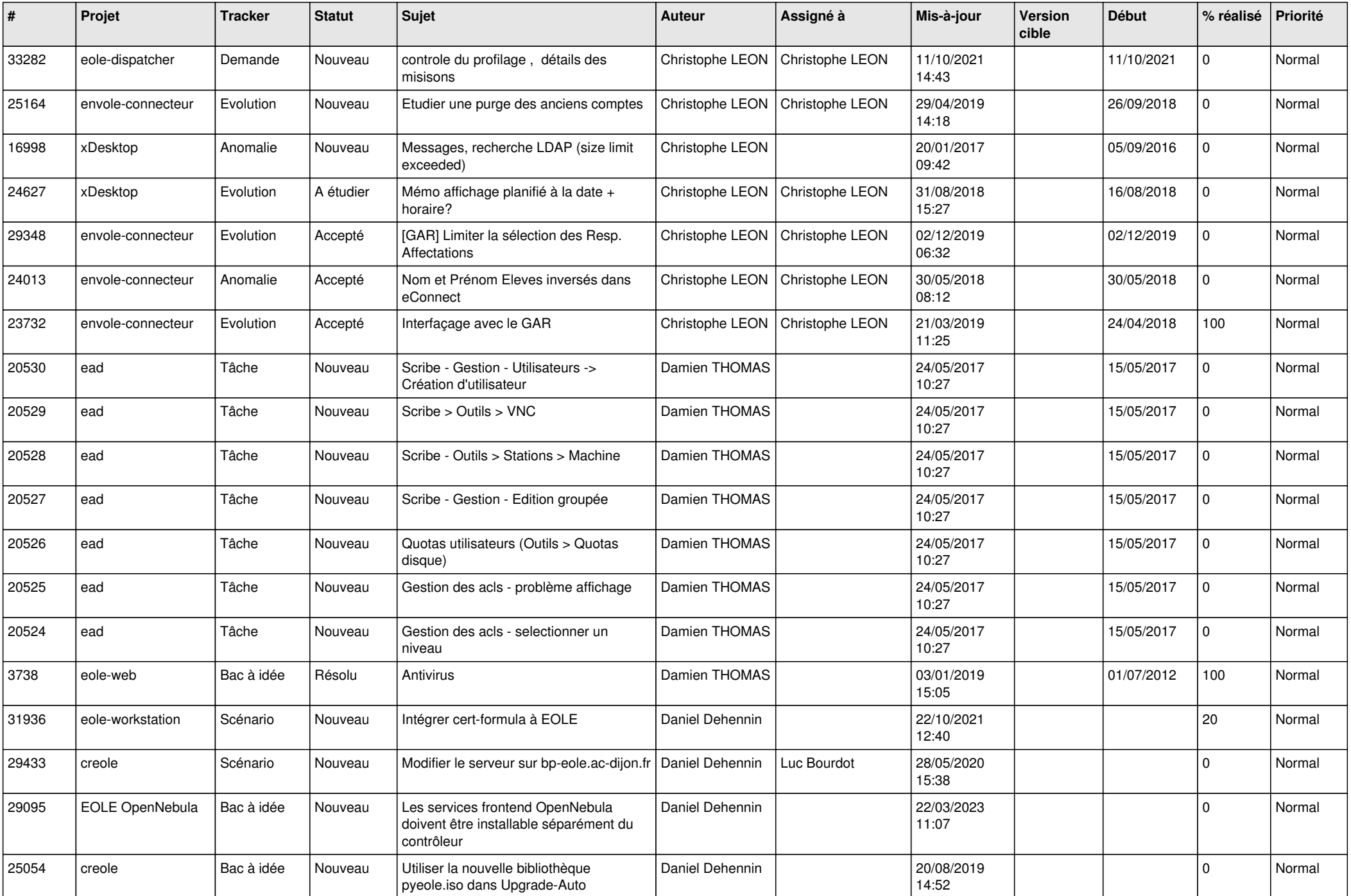

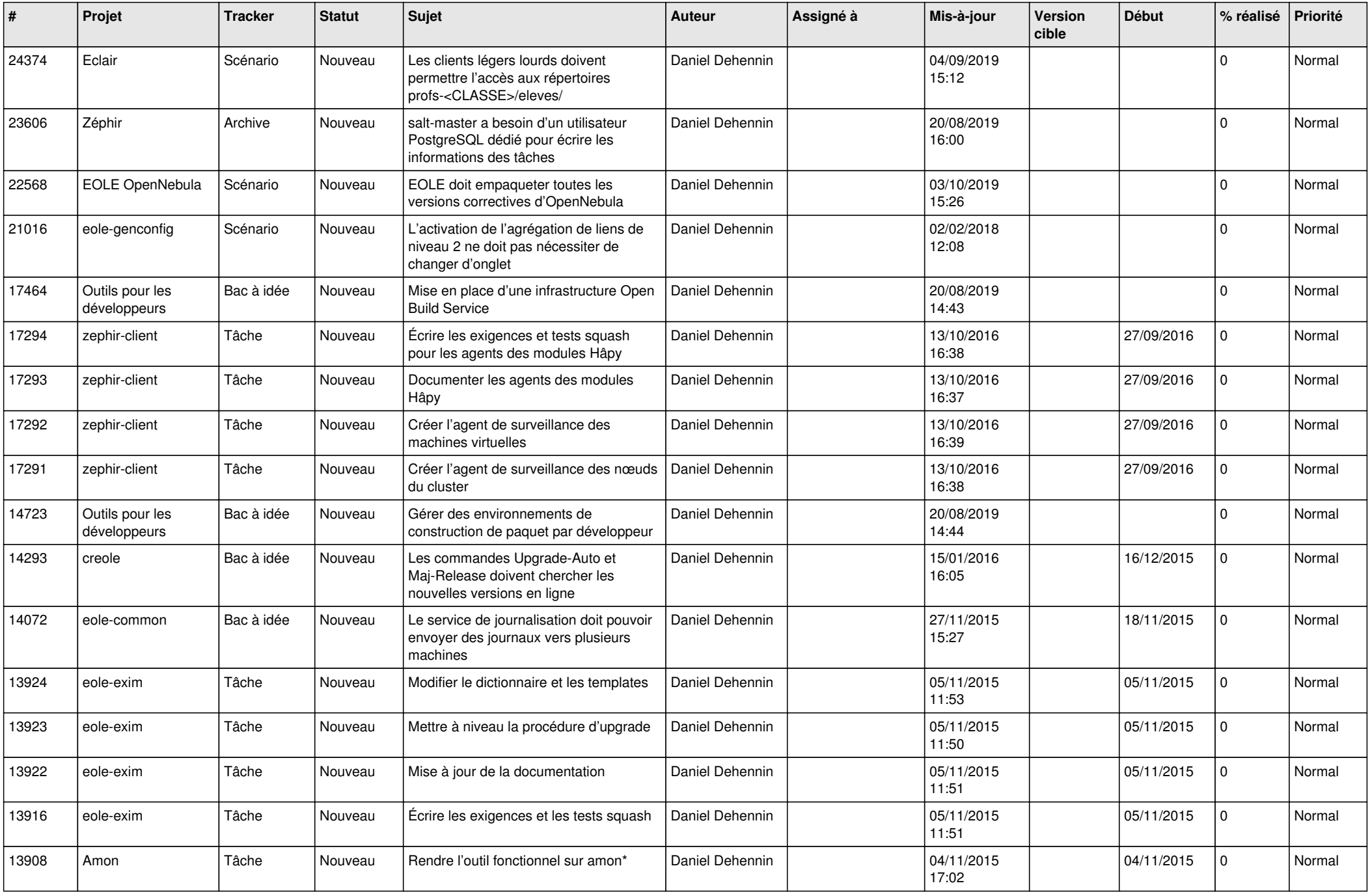

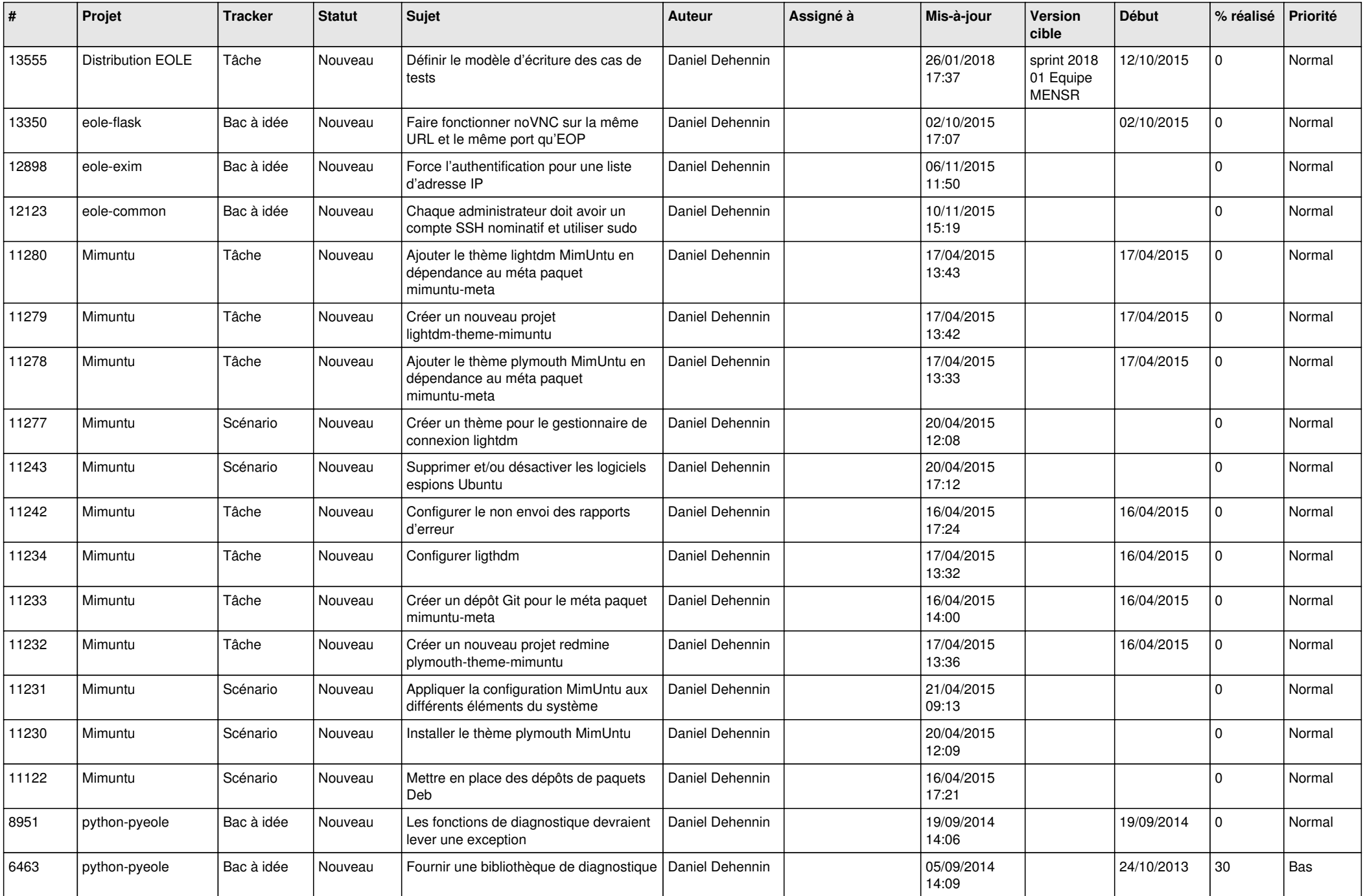

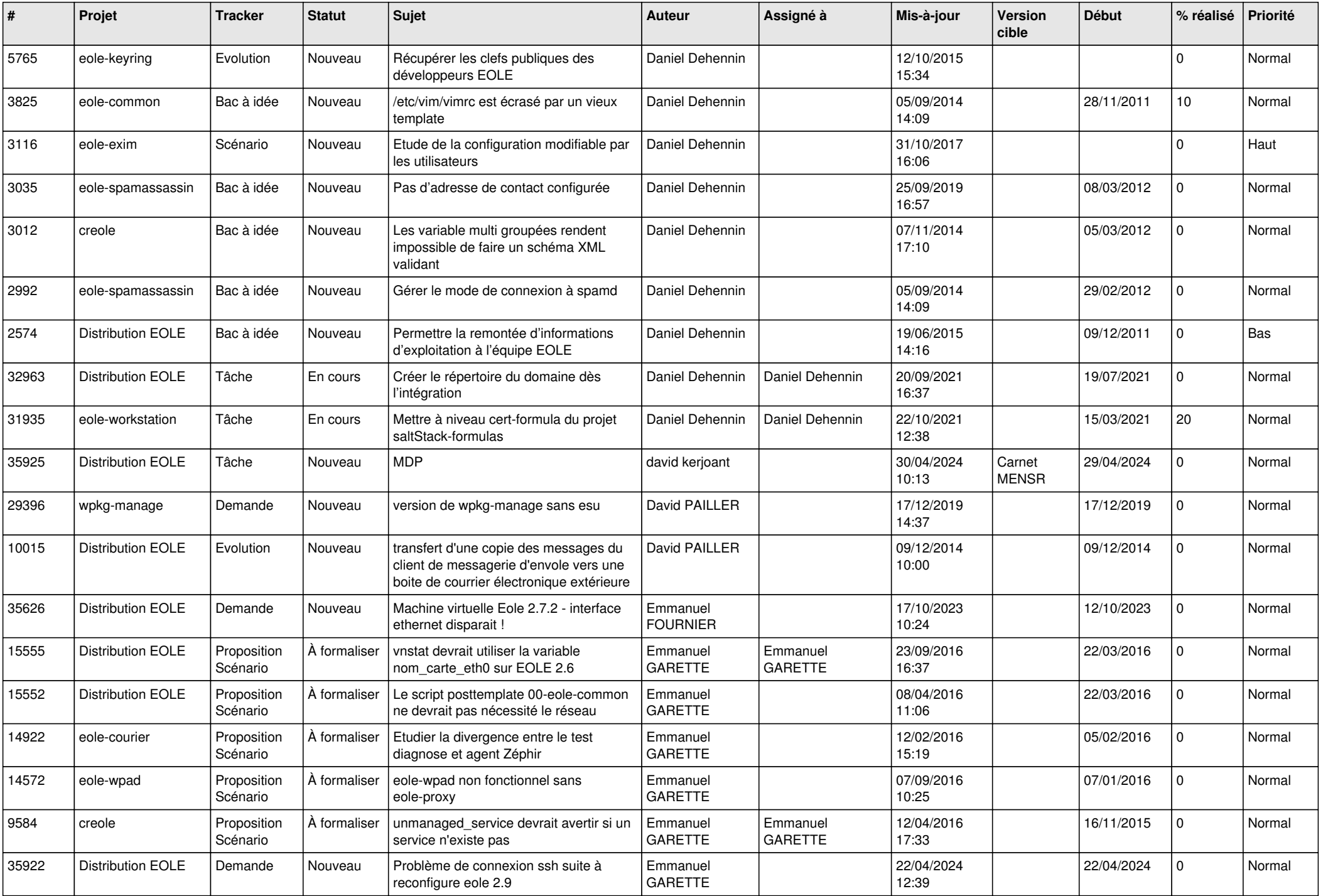

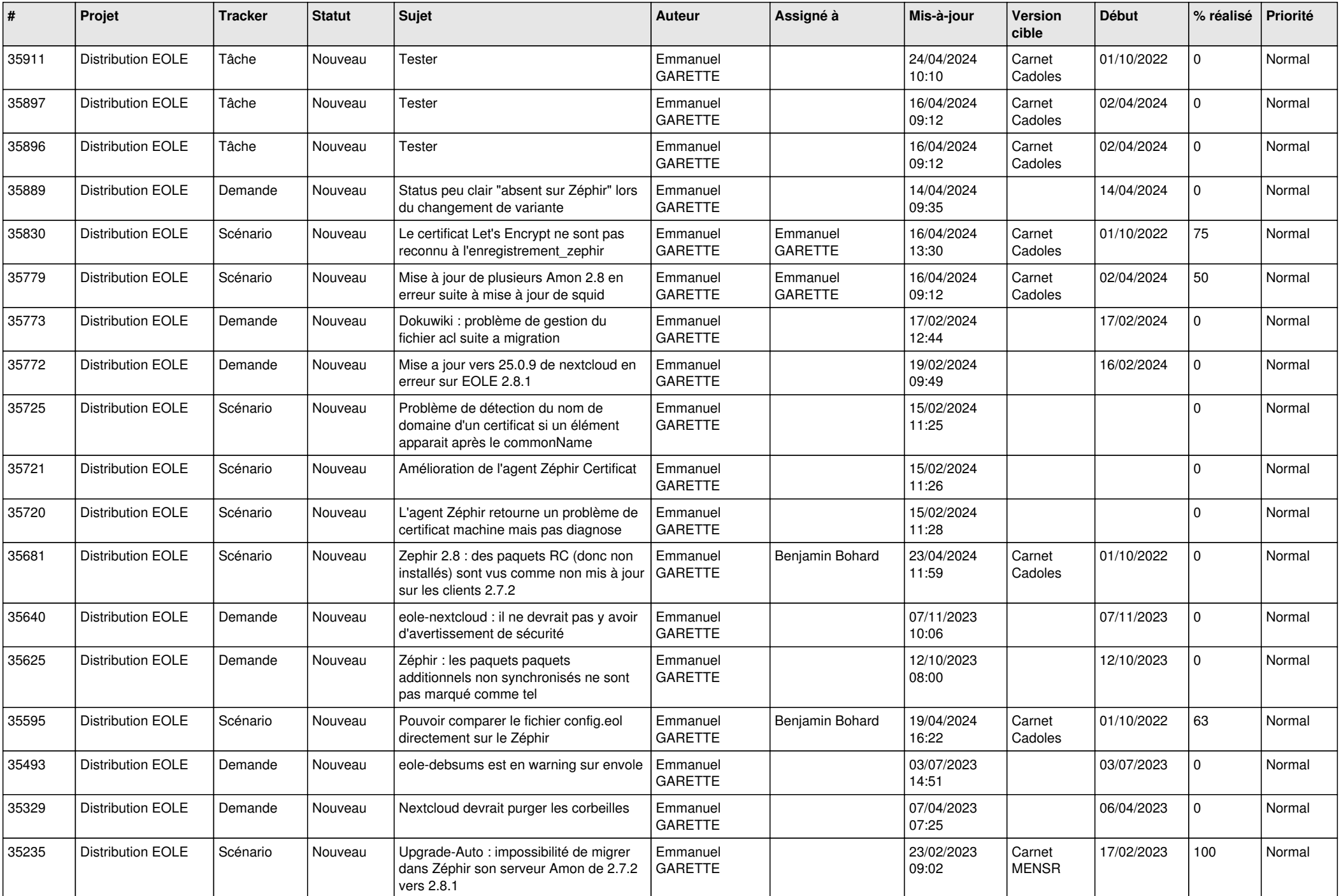

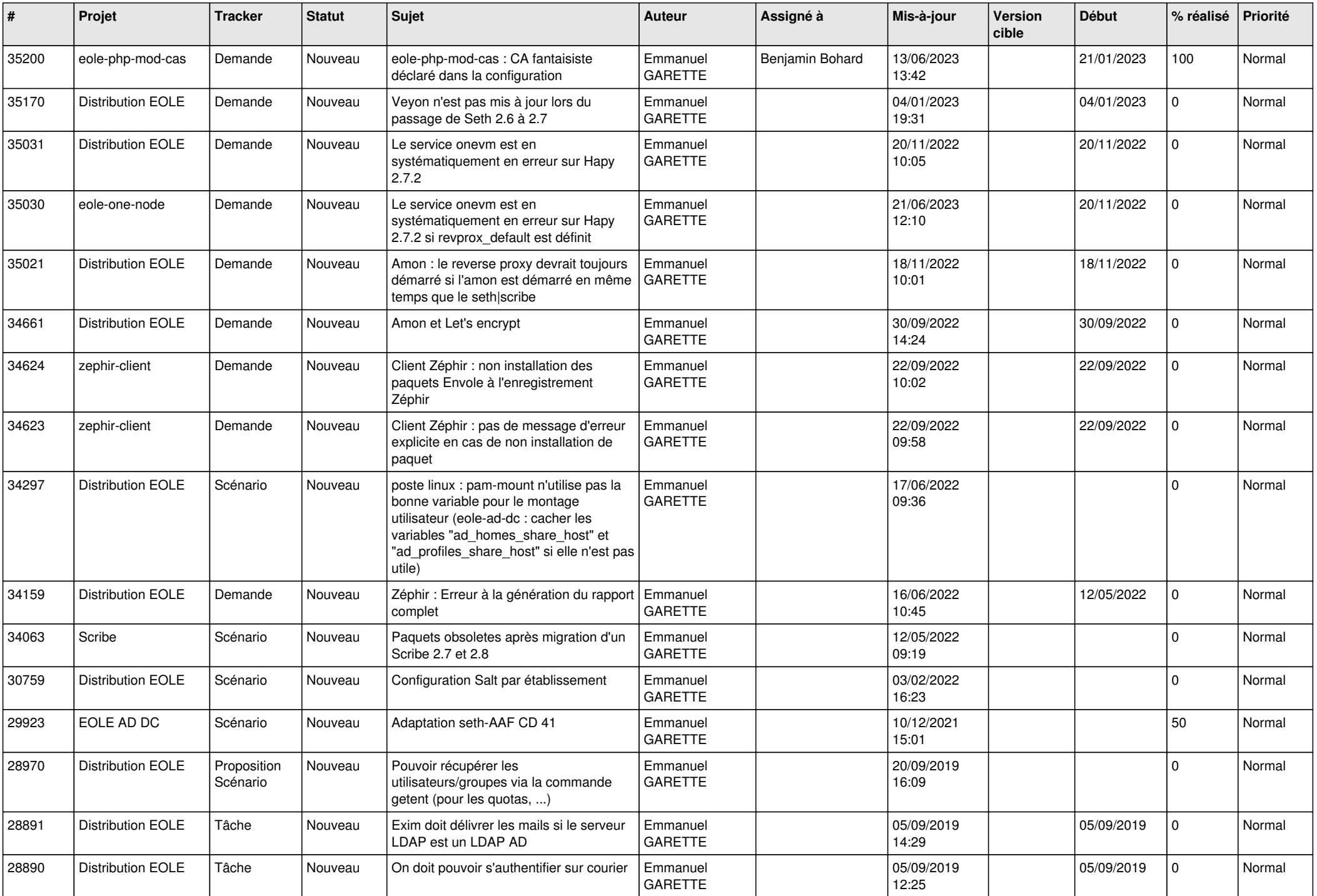

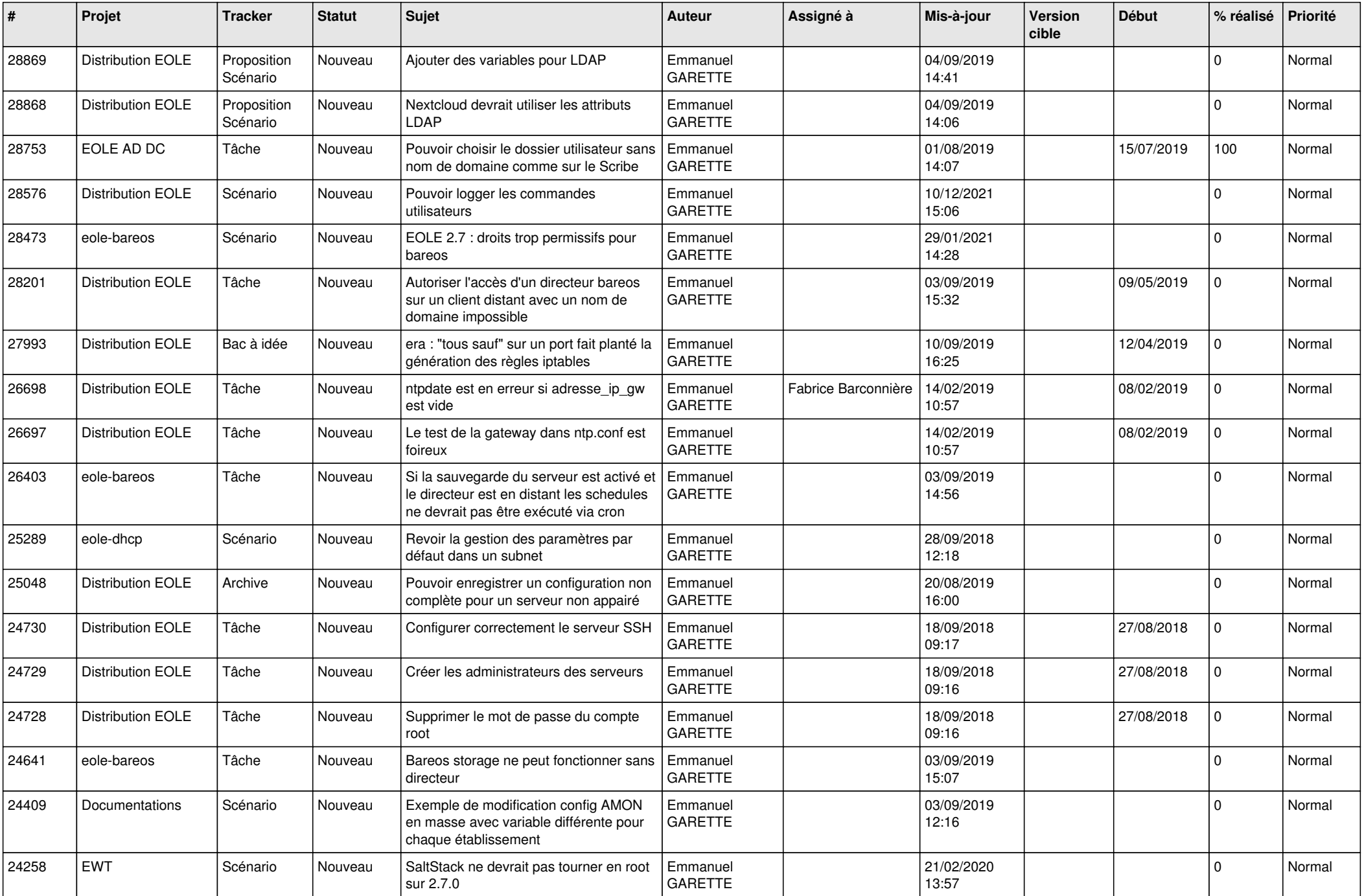

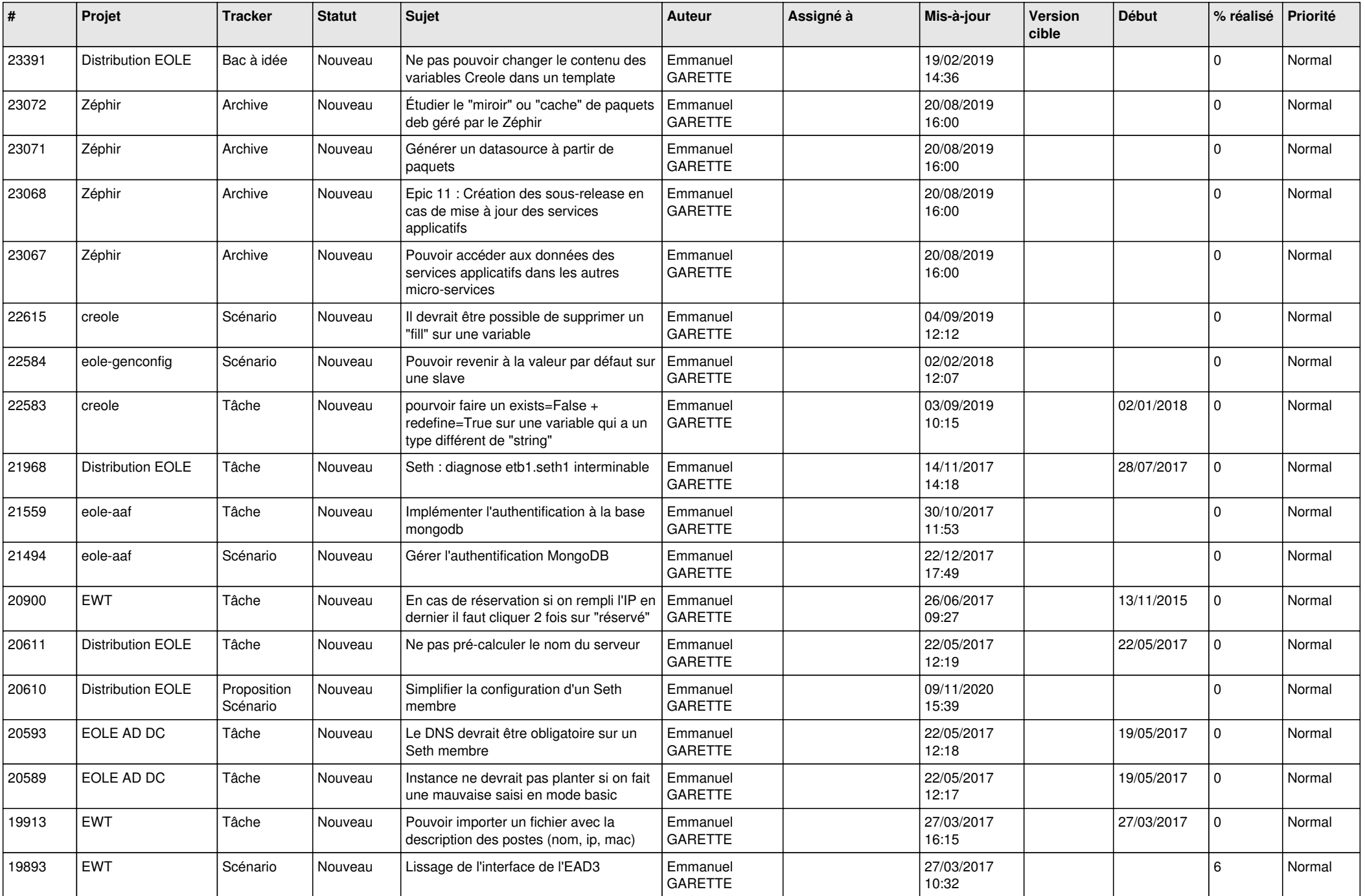

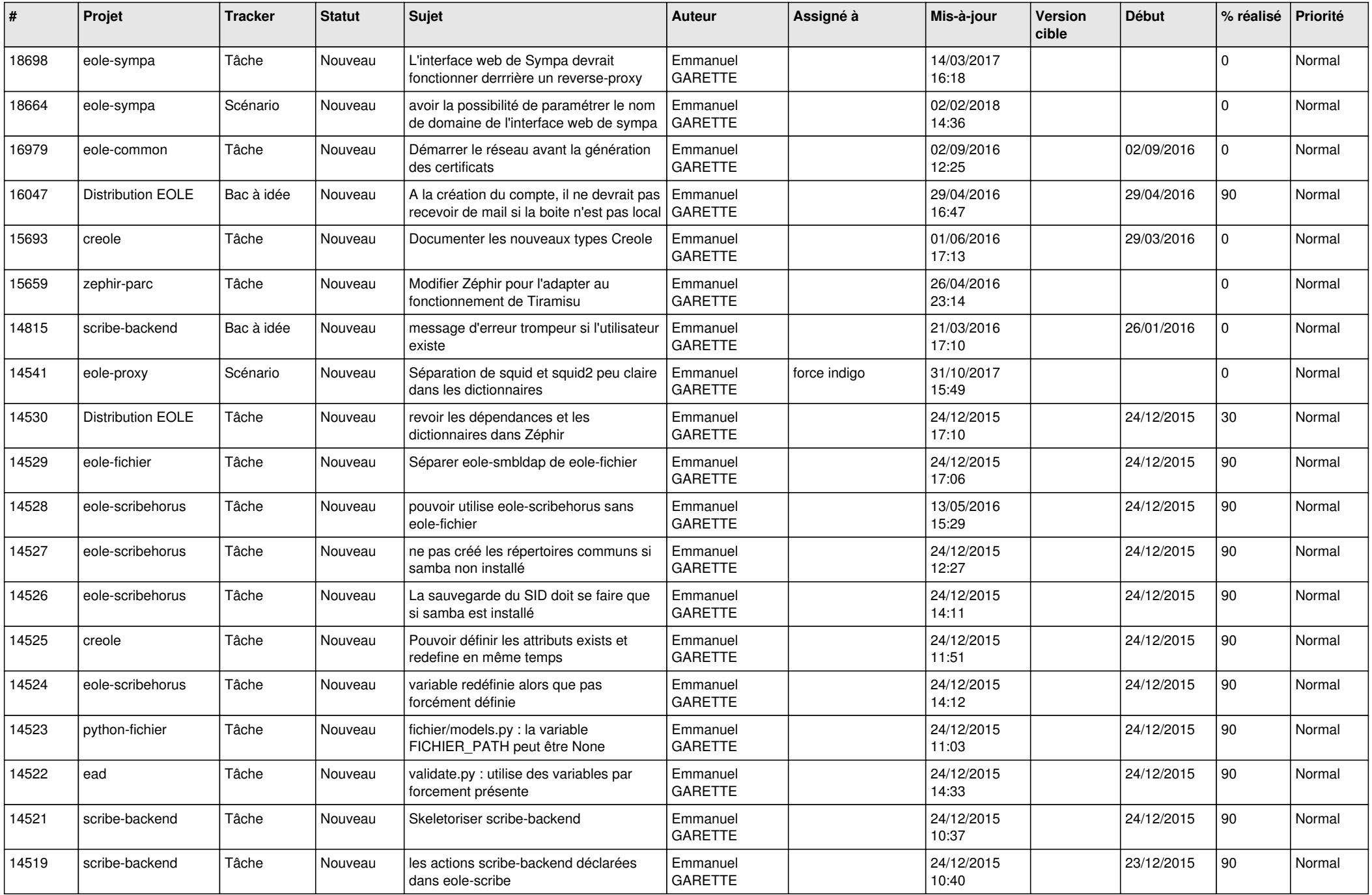

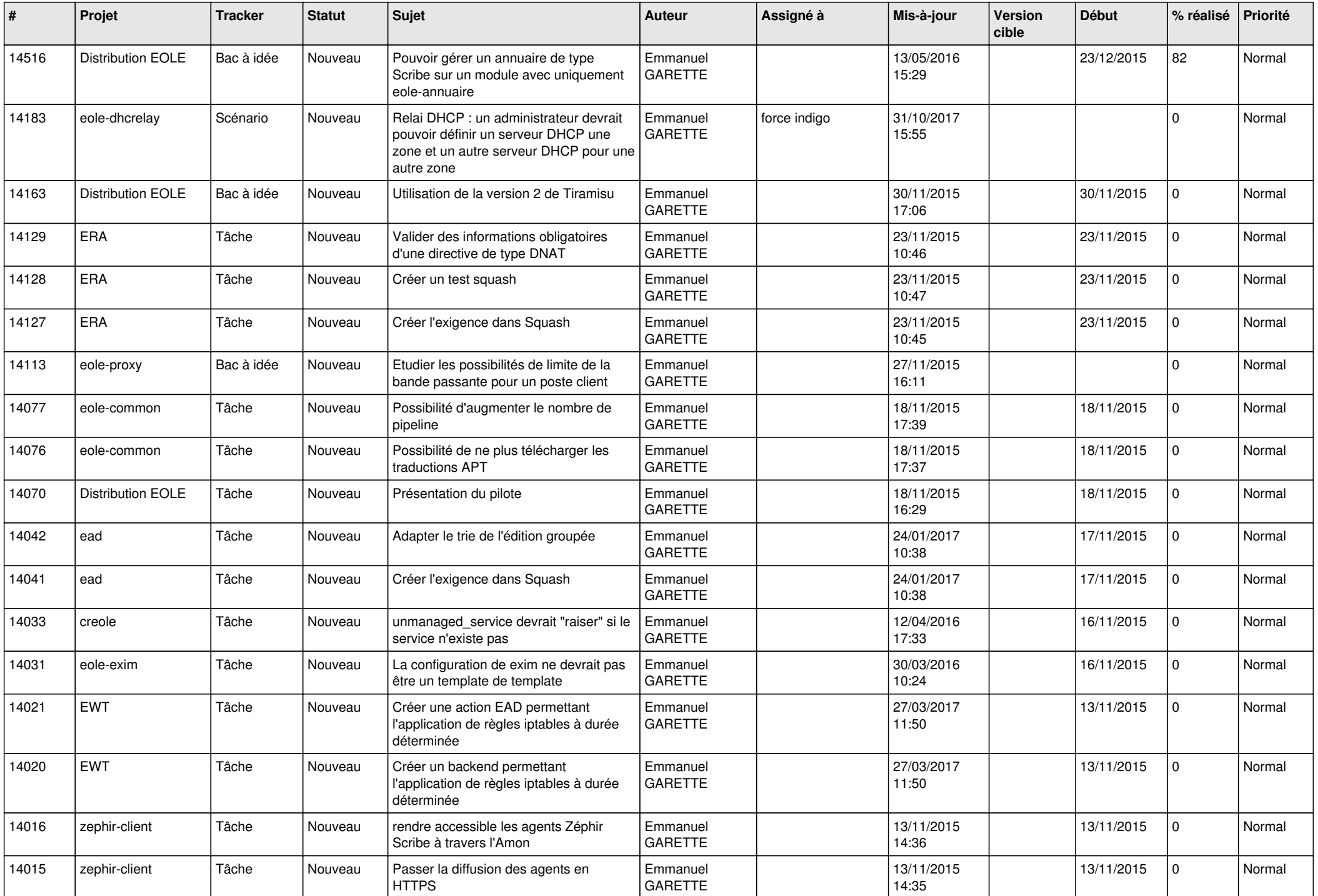

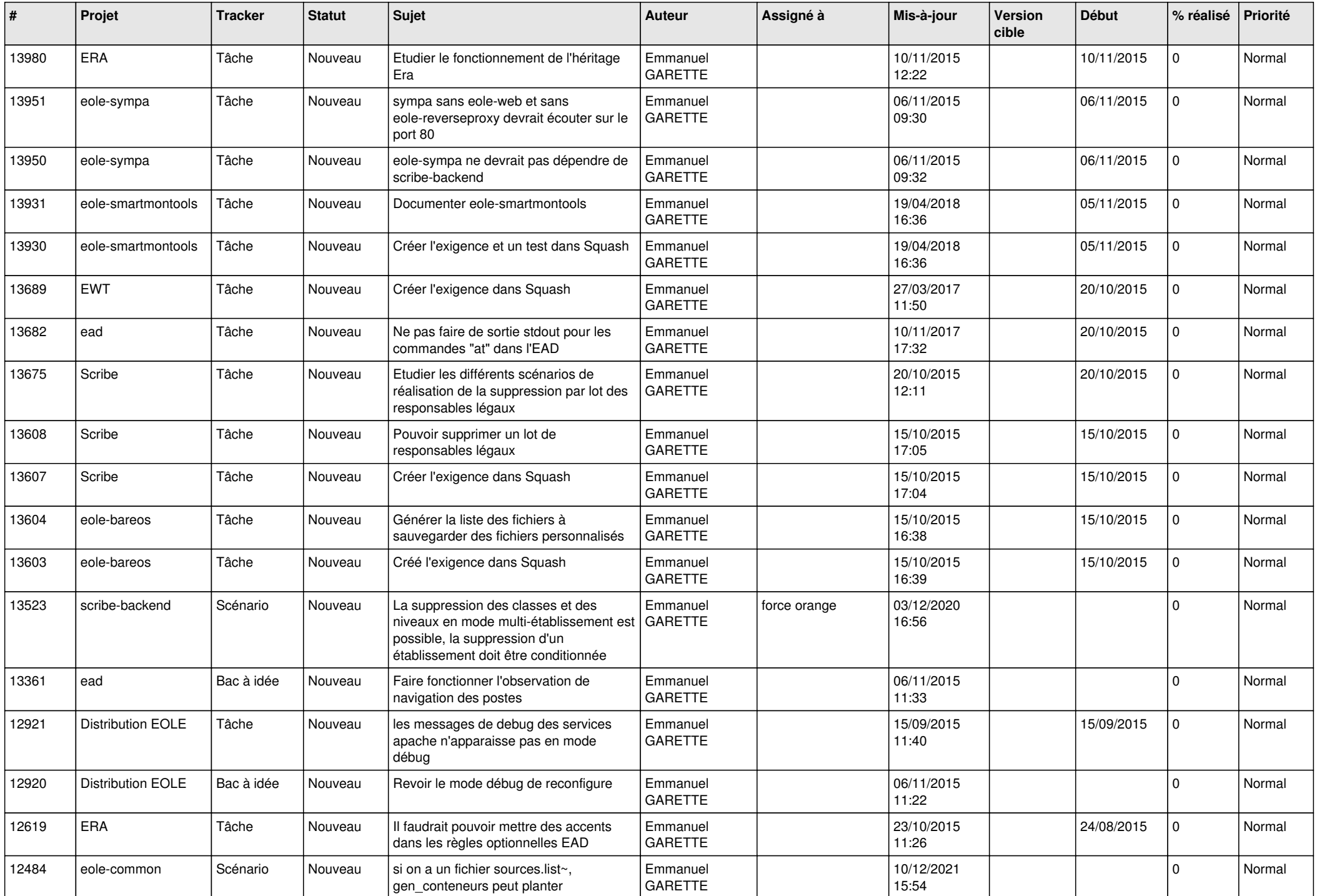

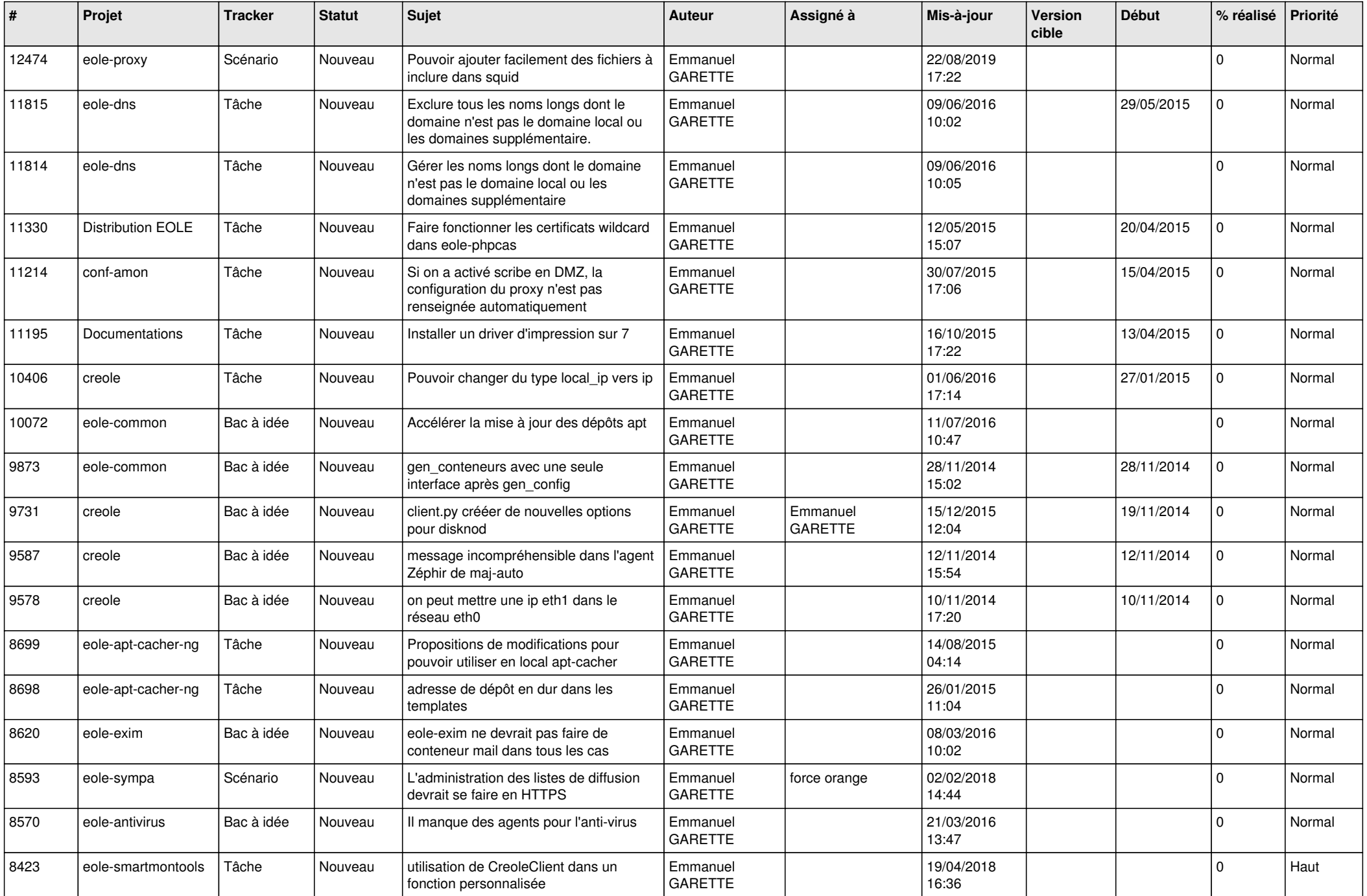

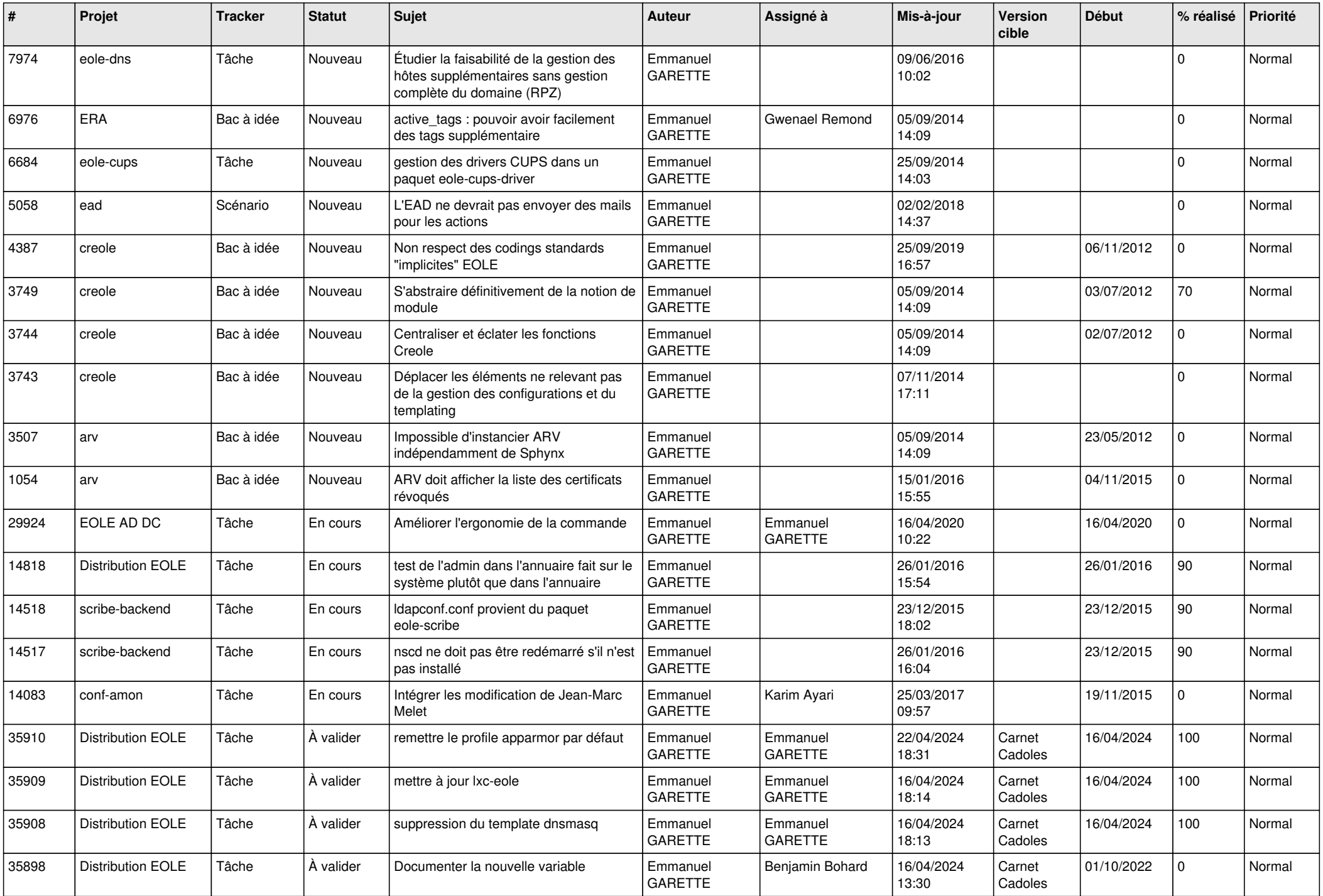

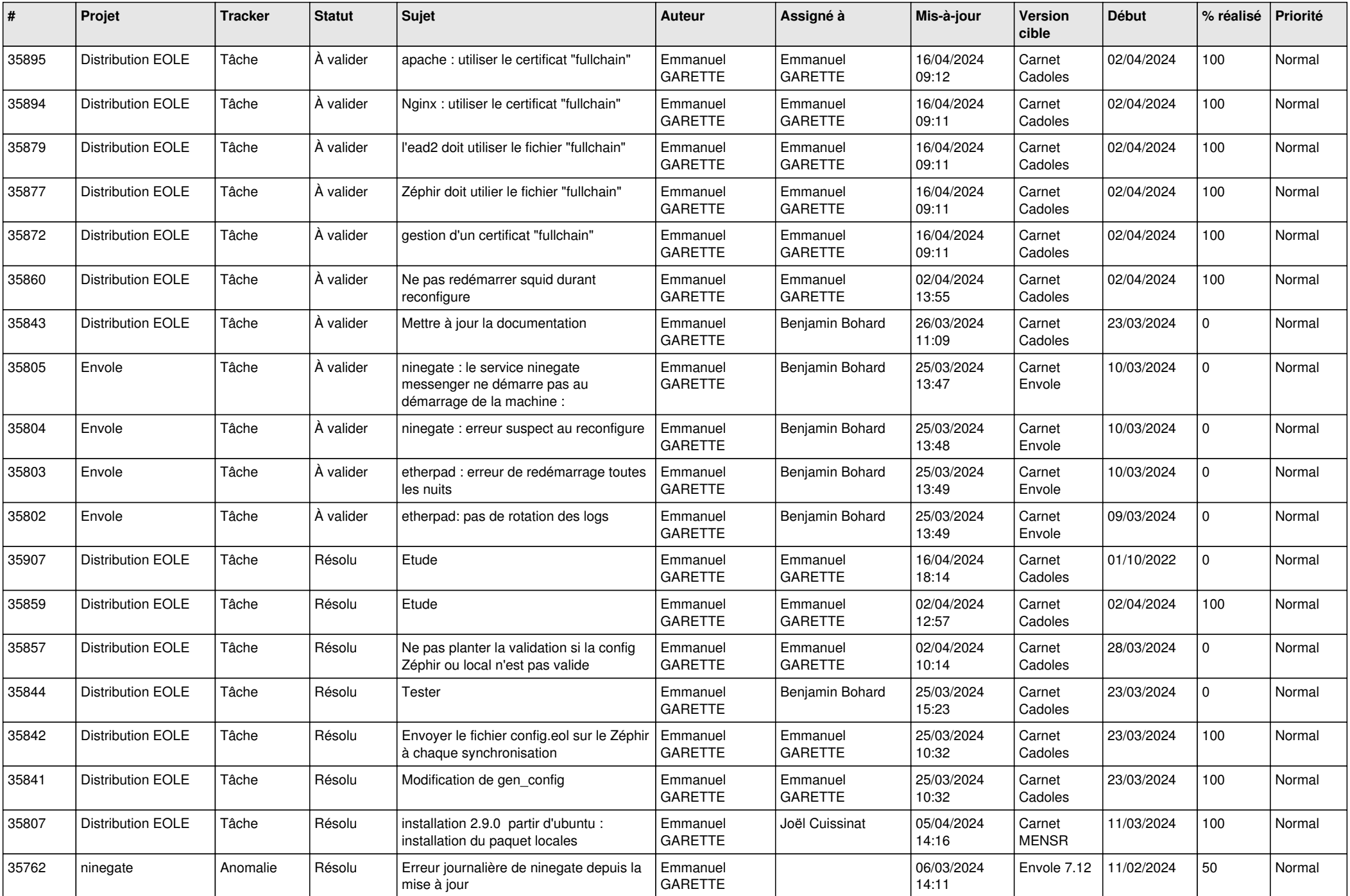

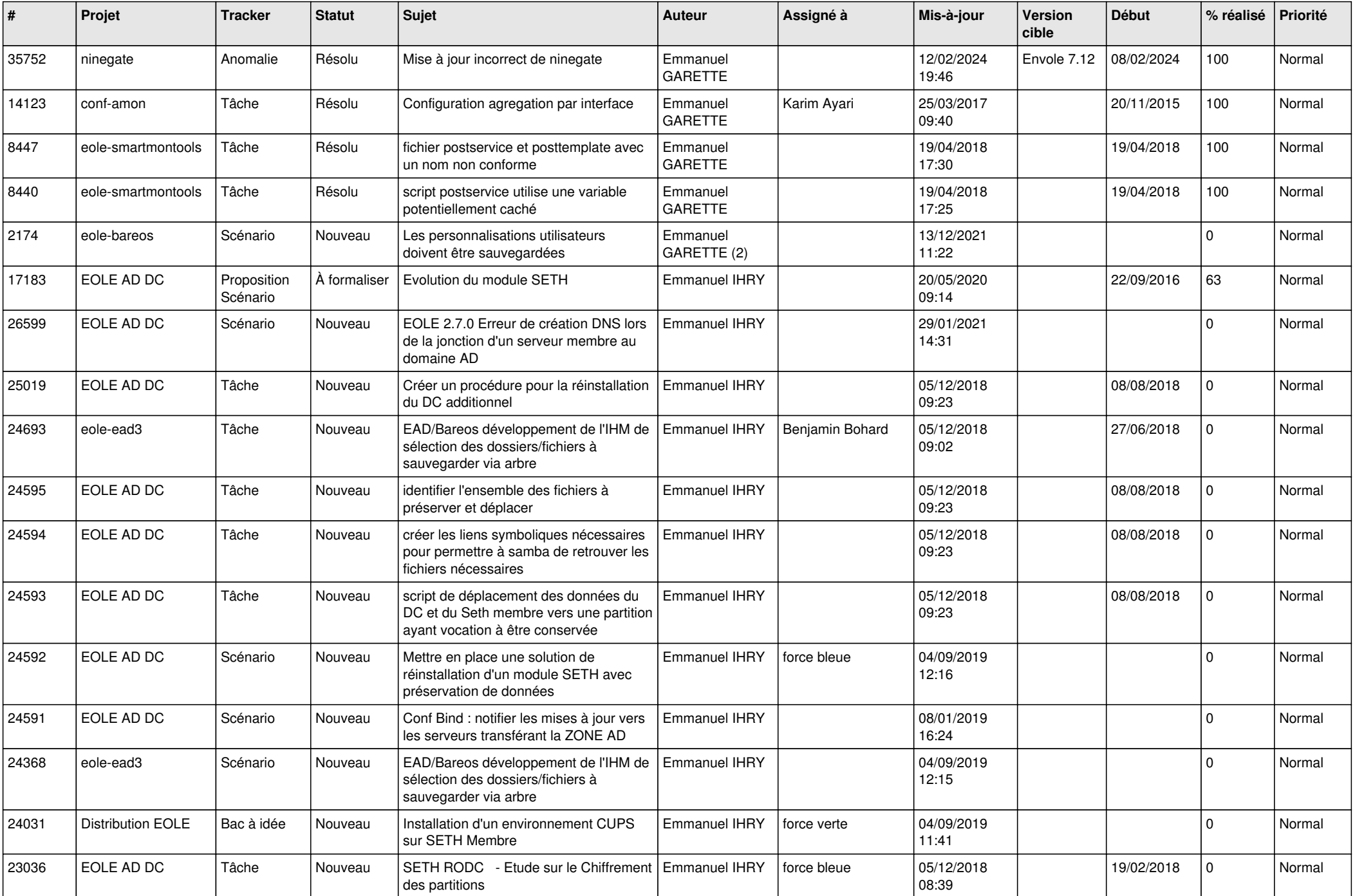

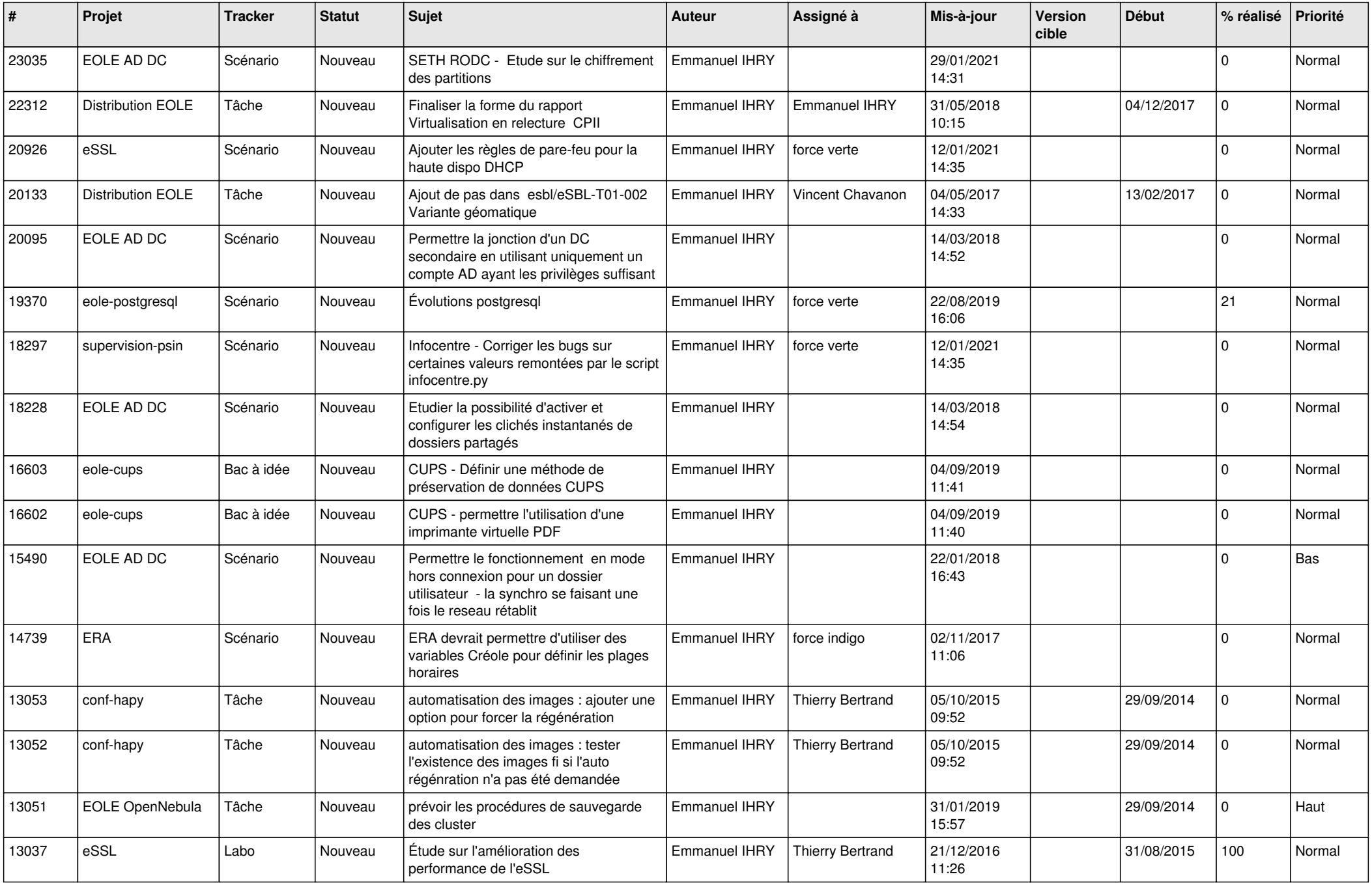

![](_page_26_Picture_573.jpeg)

![](_page_27_Picture_566.jpeg)

![](_page_28_Picture_308.jpeg)

**...**